# *LibX 2 0. ‐ an Open Source, Community Platform for Delivering Library Services*

Code4Lib 2009Godmar Back

University Libraries and Dep. Of Computer Science Virginia Tech

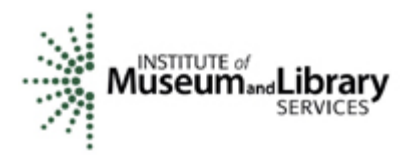

# *LibX 1.0*

- Toolbar and right-click context menu
- Adaptive and user-configurable context menus
- $\bullet$ OpenURL support
- $\bullet$ Magic Button (Google Scholar support)
- Web Localization via Embedded Cues
- Autolinking
- Off-campus access via EZProxy or WAM
- Support for CiteULike
- Support for COinS
- Support for xISBN
- Show/Hide Hotkey

#### *LibX 1.0*

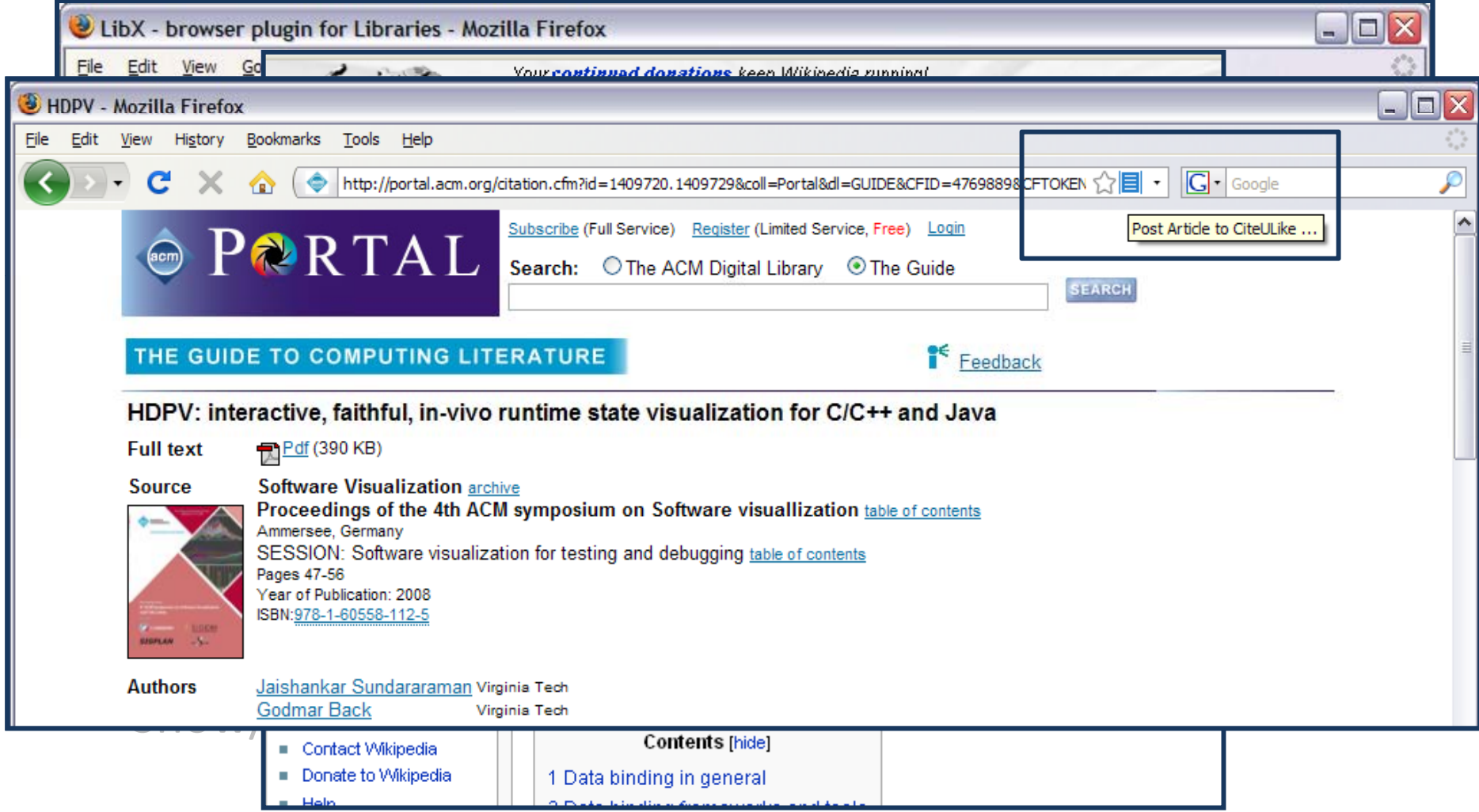

# *The LibX Edition Builder*

- A configuration management tool for creating customized versions of LibX
	- Customized version of LibX = LibX edition
- $\bullet$  Edition configuration includes descriptions of community-local resources:
	- OPACs, OpenURL, Proxy, Databases, Links, Branding, …
- Edition Builder is easy to use
	- Makes heavy use of OCLC registries
	- Uses sophisticated auto-detection techniques
	- Usable by *librarians*, not just programmers
- Anybody can create, share, and manage editions
- Over 550 edition as of now, new ones created at a pace of 20/month
	- Huge human investment
	- 10's of thousands of end users

# *Where to go from here?*

- $\bullet$  A toolbar is great, but...
- Emerging technology trends
	- – $-$  Service-oriented architectures, web services interfaces – soon even to ILS!
	- – $-$  Data mash-ups; HTML widgets
- Educational trends: librarians, educators, and users create\_\_\_\_\_\_\_\_
	- –Online tutorials, subject guides, visualizations
	- –— Social OPACs: tagging, reviews, recommender services

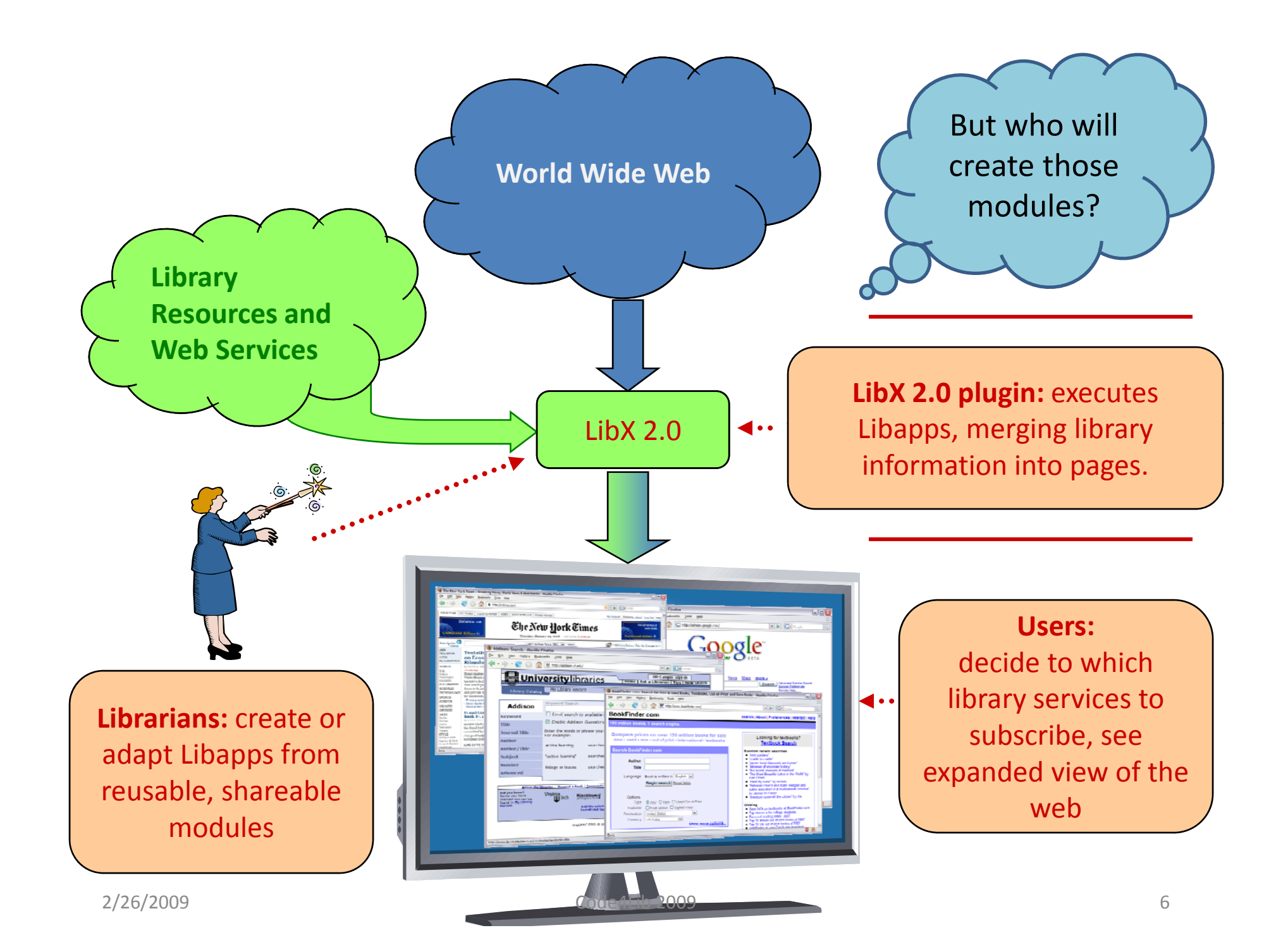

# *The LibApp Model*

- How can the interaction of LibX with web content be modeled?
- Typical tasks involve
	- $-$  Examination of the page and extraction of information
	- $-$  Processing of information
	- –Modification of the page
- A *Module* is a small piece of JavaScript code along with a metadata description of its input and/or output
- A *Libapp* is a group of modules
- A *Package* is a folder of libapps and packages

# *Modules*

- Modules are named using a URL and published via REST/AtomPub
- Modules can reference JavaScript libraries (e.g., jQuery) and CSS stylesheets
	- – $-$  Execute in a parallel environment to the client page
- Modules are trusted, with full access to LibX API, including edition configuration and user preferences
- Modules communicate with each other via tuple space

## *LibX Tuple Spaces*

#### **tuple <sup>=</sup> TAKE(template) WRITE (tuple)**

- If a tuple matching template exists in the tuple space, remove it and return it
- If no tuple exists, wait until a matching tuple is written, remove it and return it

- Write a tuple into the space
- If <sup>a</sup> TAKE is pending with <sup>a</sup> amatching template, complete the TAKE

Tuples and Templates are JavaScript objects in JSON notation. Tuple example: { isbn: "0743226720" } Template example: { isbn : \* } // any tuple with 'isbn' field

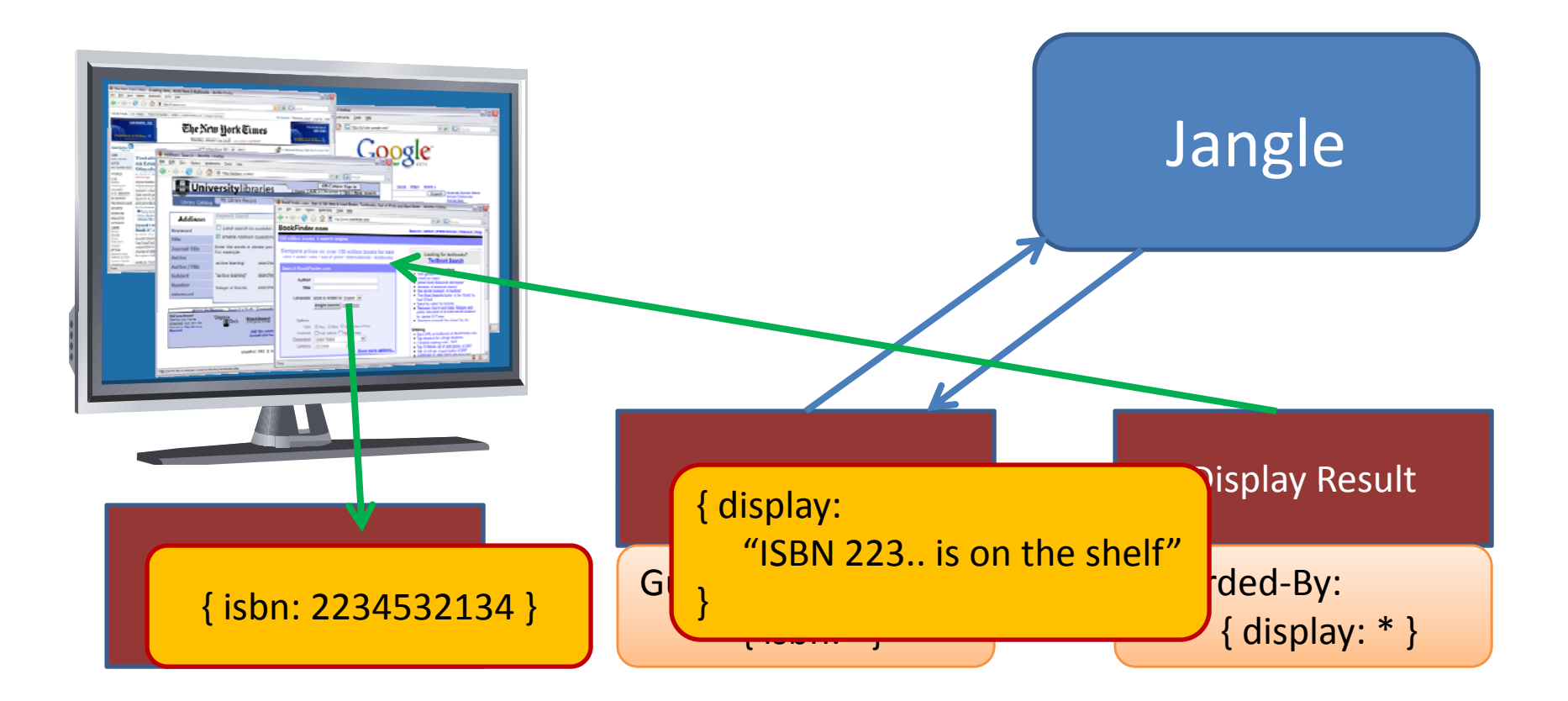

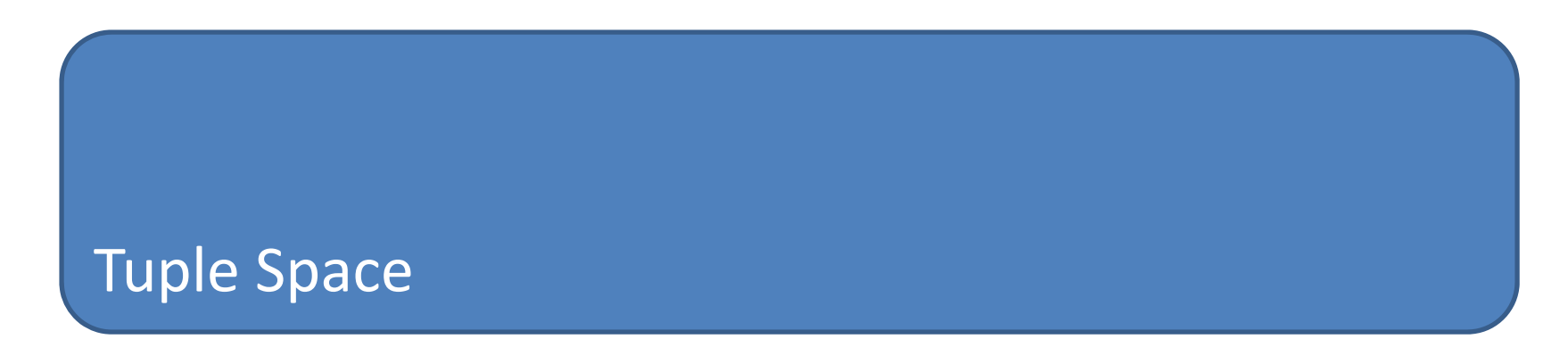

## *Rationale for Tuple Spaces*

#### **Software**

- • Low coupling between modules
- Independent composition
- •**Simplicity**
- Suitable for meta-<br>• Suitable for meta-

#### **Engineering Handling Asynchrony**

- User actions happen asynchronously
- Information arrives asynchronously from external sources
- programming execution order independence

#### *LIBAPP DEMO 1 CREATE A PRESENCE FOR THE LIBRARY*

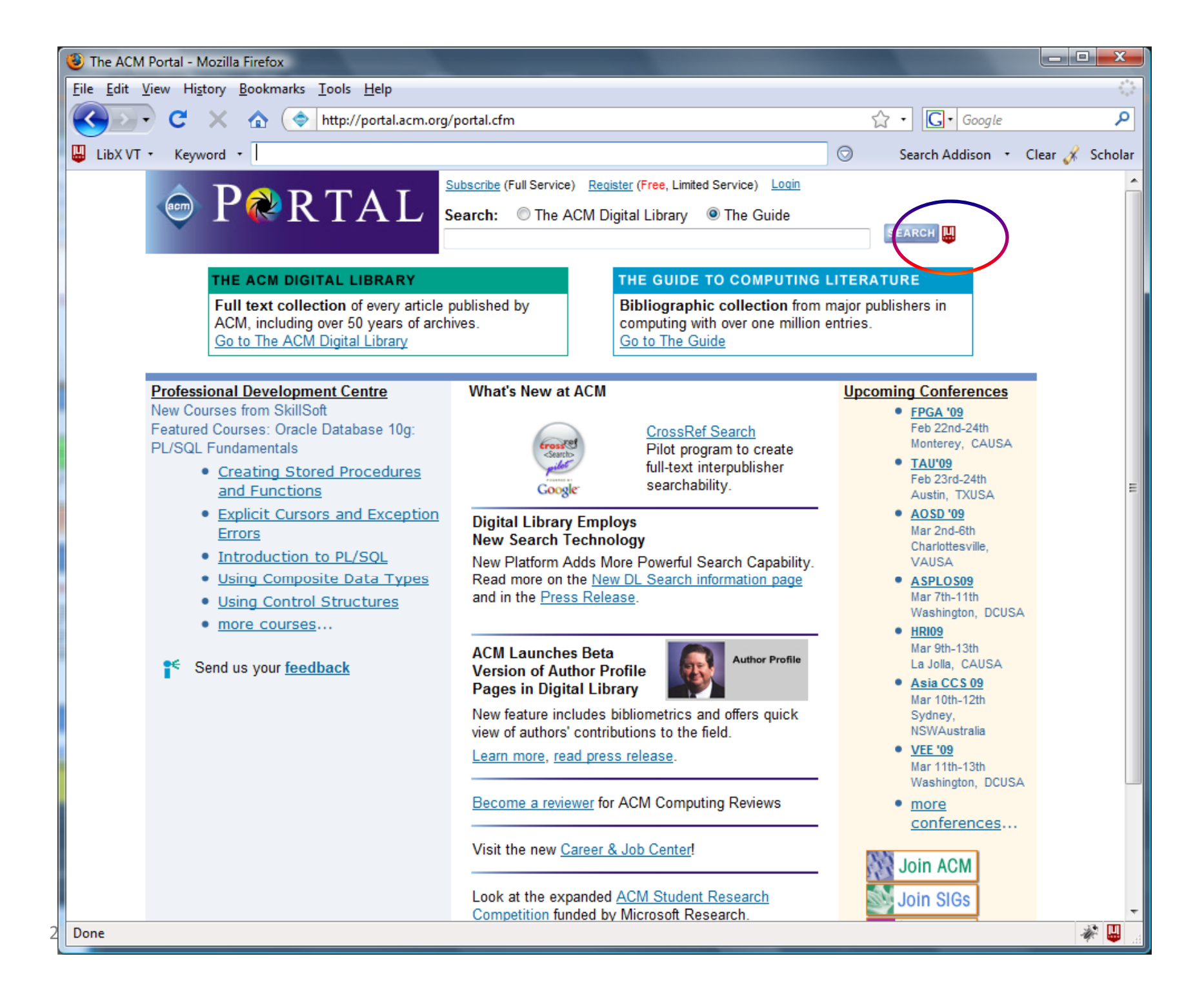

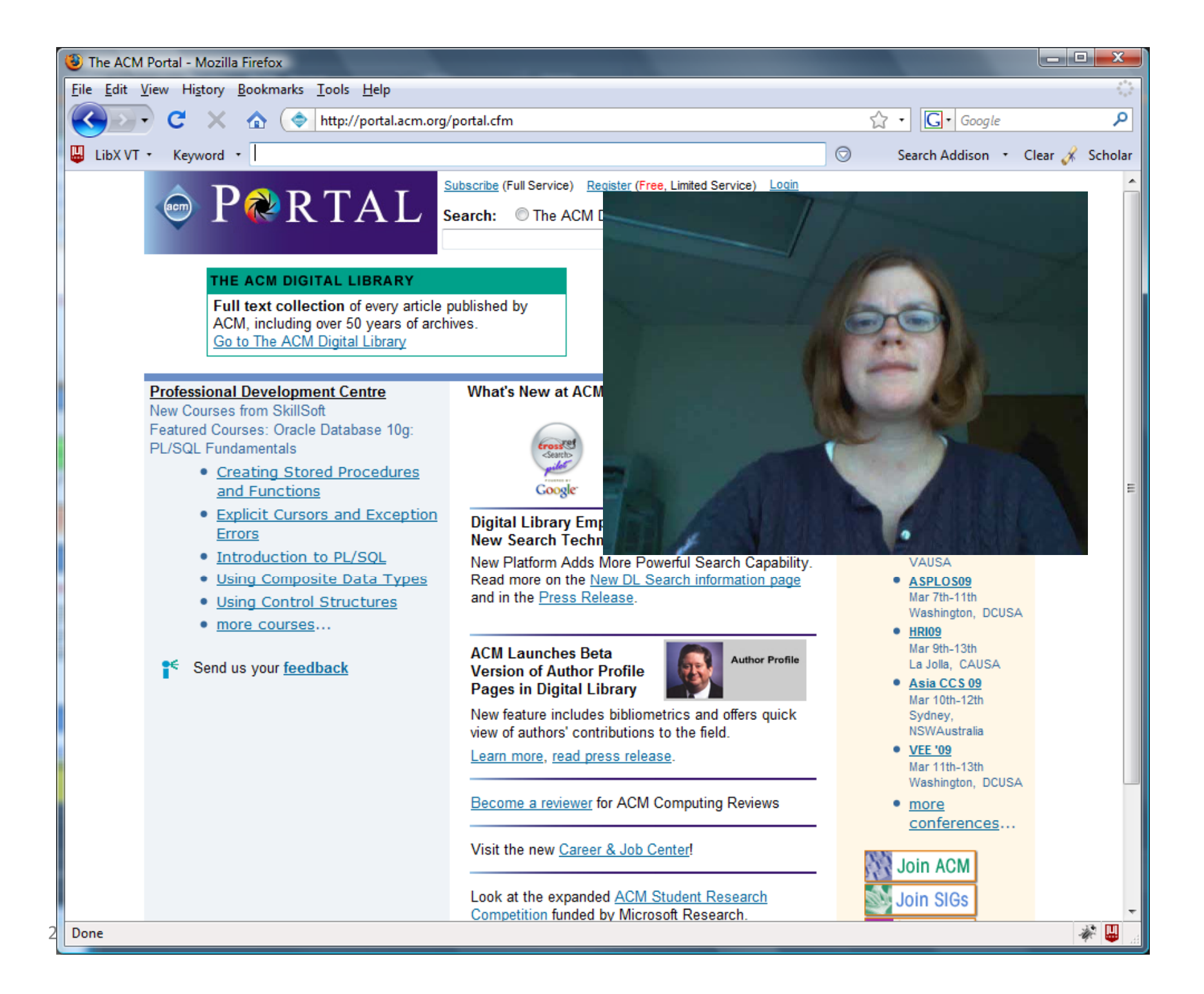

## *Step 1: Arrangement*

```
Description: Display a Help icon on the ACM page that plays a video when clicked.
Include: /portal\.acm\.org.*/
Require: jquery
// Place the current edition's icon into the ACM portal page, next to the
// current search button.
libx.space.write ( {
  needsuserbutton: $('input[src="http://portal.acm.org/images/search_small.jpg"]'),
  image: libx.edition.options.icon,
  text: "Click for a short tutorial",
  action: function () {
    // When user clicks, offer to show a YouTube clip
     lib it x.space.write ( { yout bu e: " hkfE Q5Y Q" "ehkfEcQ5YnQ"} );
   }
} );
```
# *Step 2: Place UI Button*

```
Description: Place a clickable image into a page
Include: /.*/
Guarded‐By: { needsuserbutton: libx.space.WILDCARD, action: libx.space.WILDCARD }
Require: jquery
// Create a link with an embedded image
var a = $("<a href='javascript:void(0);'/>");
a.append('<img border="0" src="' + tuple.image + '"/>');
a attr . ( 'title' 'title', tuple text tuple.text|| "");
// Insert link after element where a 'user button' is wanted
$(tuple.needsuserbutton).after(a);
// Associate onclick handler and animate
$(a).click(tuple.action).fadeOut("slow").fadeIn("slow");
```
# *Step 3: Create Youtube Clip*

```
Description: Create a notification to play a YouTube video, based on Video ID
Include: /. /*
Guarded‐By: { youtube: libx.space.WILDCARD }
// Create HTML based on tuple.youtube 
libx.space.write ( {
  notify : '<object width="425" height="344"><param name="movie"
   value="http y py p p ://www.youtube.com/v/'+tuple.youtube+'&hl=en&fs=1"></param><par
    am name="allowFullScreen" value="true"></param><param
   name="allowscriptaccess" value="always"></param><embed
   src="http://www.youtube.com/v/'+tuple.youtube+'&hl=en&fs=1"
   type= application/x "application/x‐shockwave ‐flash" allowscriptaccess allowscriptaccess= always "always"
    allowfullscreen="true" width="425" height="344"></embed></object>',
  options: { width: '450px' }
```
**} );**

# *Step 4: Display HTML Notification*

```
Description: Display HTML notifications via an embedded panel using jGrowl
Include: /. /*
Guarded‐By: { notify: libx.space.WILDCARD }
Require: jquery
Require: jgrowl
Require: jgrowl.css
```

```
// Set sticky:true unless provided in tuple.options 
var jGrowlOptions = $.extend({}, {sticky:true}, tuple.options);
```

```
// Display notification
$.jGrowl( tuple.notify, jGrowlOptions );
```
#### *LIBAPP DEMO 2 "GET FULL TEXT LINKS FOR COINS"*

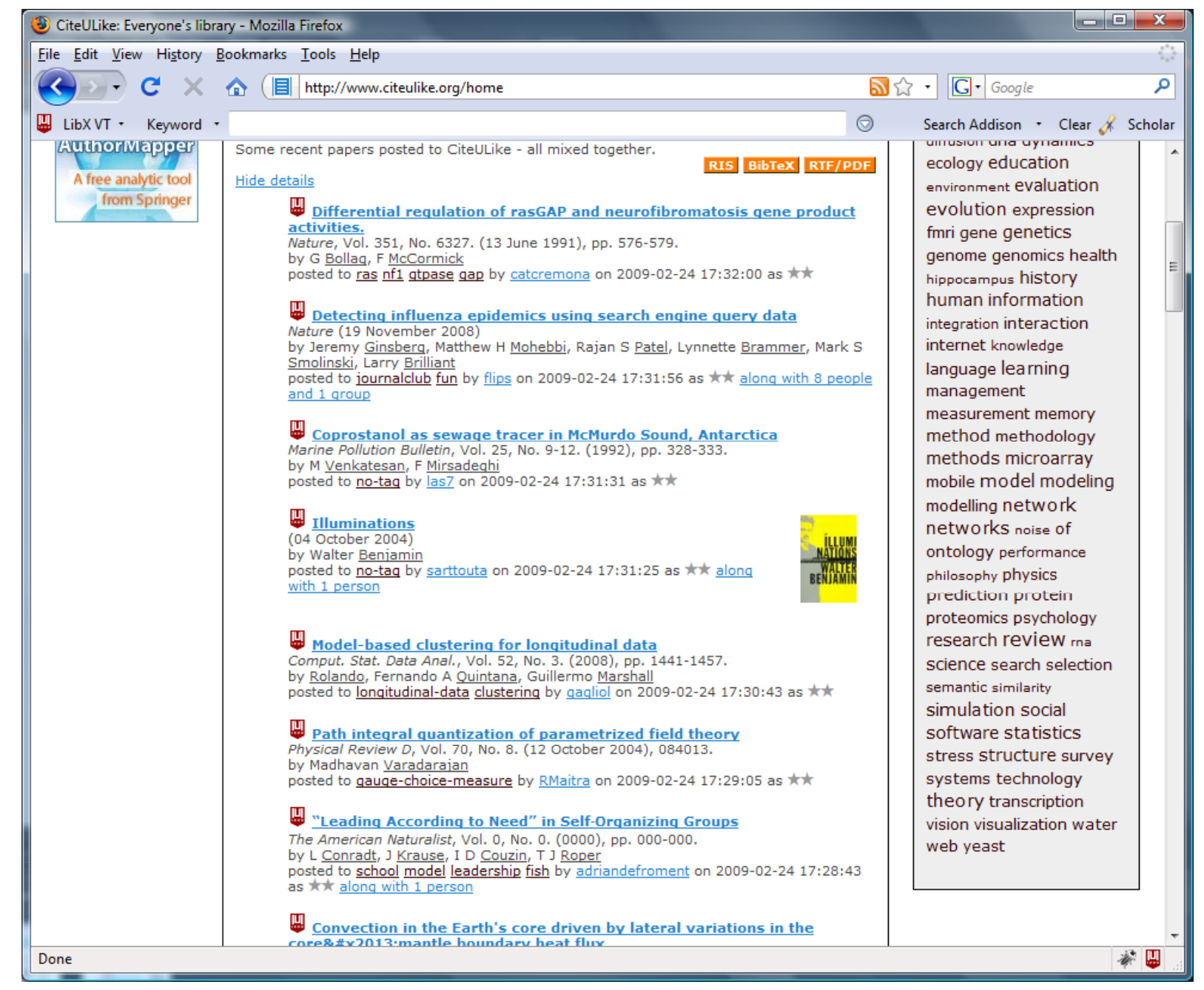

# *COinS, the LibX 2.0 way*

**Include: /.\*/**

**D ii Fi d COi S Description: FindCOinSRequire: jquery**

<span class="Z3988" title="ctx\_ver=Z39.88- 2004&rft\_val\_fmt=info:ofi/fmt:kev:mtx:j ournal&rft\_id=info:pmid/16646082&rft.g enre=article">

```
$("span.Z3988").each(function () {
  libx.space.write({
     coins: this,
    contextobj: this.getAttribute('title')
  });
});
```
# *COinS, the LibX 2.0 way*

```
Include: /.*/
```

```
Description: Link COinS
```

```
Guarded‐By: { coins: libx.space.WILDCARD }
```

```
Require: legacy‐cues
```

```
var cue = new libx cues StandardCoins libx.cues.StandardCoins(tuple contextobj tuple.contextobj);
cue.insertBefore(tuple.coins);
```
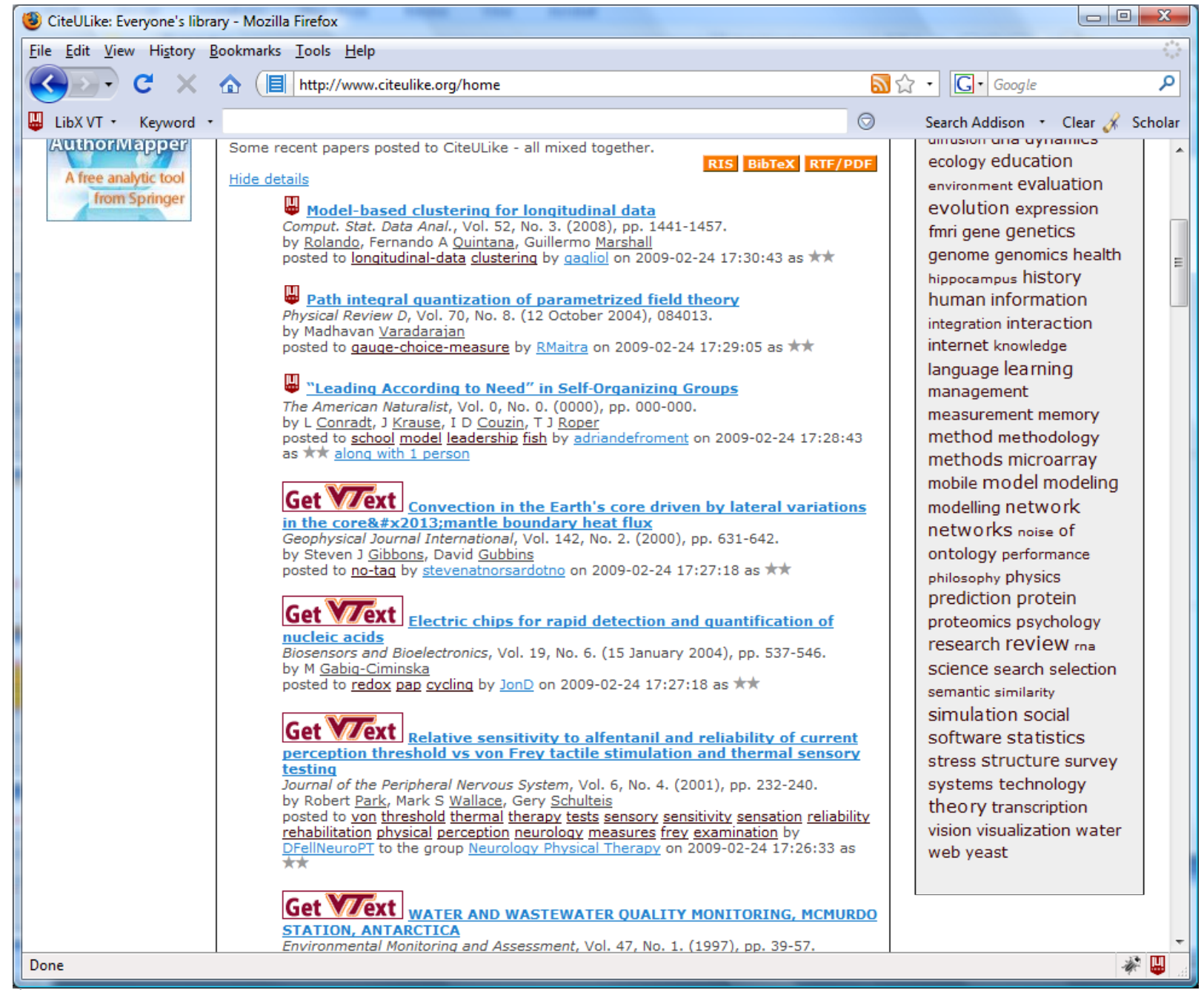

# *Add Link/360 direct link*

```
var link360 = libx.services.link360.getLink360(libx.edition);
if (li k360) n
link360.getMetadata({
  query: tuple.contextobj,
  type: 'article',
  hasFullText: function (xmlDoc, url, databaseName) {
   cue.setAttribute cue.setAttribute('href', url);
   cue.setAttribute('title', "Users of " + libx.edition.links.primary.label
       + " click here for full text via " + databaseName);
   cue.setImageAttribute('src', 'http://www.lib.vt.edu/images/getvtext.gif');
   cue.animate();
  },
 });
```
# *Transitioning from LibX 1.0 to 2.0*

- Complete redesign of LibX client code
- Browser-independent, strictly object-oriented JavaScript code with proper namespacing and encapsulation
- Provide full documentation (via jsdoc, accessible in about:libx)
- Provide built-in interactive reflection of data structures
- Include unit tests (run via Rhino)
- Hot updatable

#### *LibX 2.0 – Roles*

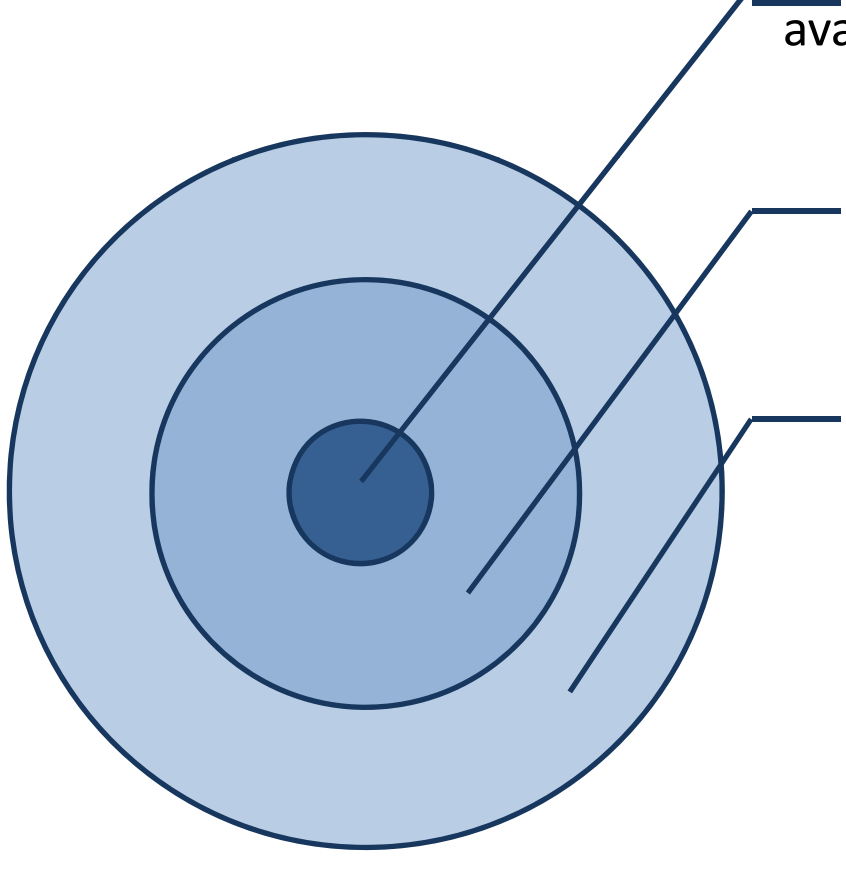

LibX 2.0 Developers – make services available and write modules and libapps

> LibX  $2.0$  Adapters – combine modules into libapps, reuse and adapt libapps, bundles and share libapps as packages

LibX 2.0 User Community - subscribes to packages or libapps they like

# *LibX 2.0 Community Repository*

- Based on tuple space model, create metadata descriptions for modules
- Create a repository of modules, libapps, and packages
- Editable like a Wiki
- Integrate repository into Edition Builder
	- – $-$  Include consistency checking
- This will be done during the next 2 years (but libapps can already be created now)

# *Call for Developers*

- Launched Developer Website
	- <u>http://developers.libx.org</u>
- Launched mailing list
	- –libx-dev@googlegroups.com
- Transition path: update from LibX 1.5
- Agile roll-out, no "releases"
- We invite you to try and play with it!

# *LibX Team*

- Annette Bailey
- Godmar Back
- Kyrille Goldbeck
- Mike Doyle
- Arif Khokar
- Travis Webb
- Alumni
	- Nathan Baker
	- Tilottama Gaat
	- –— Tobias Wieschnowsky

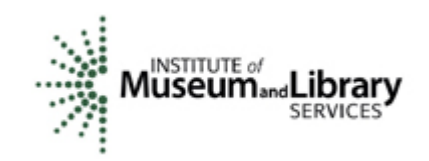